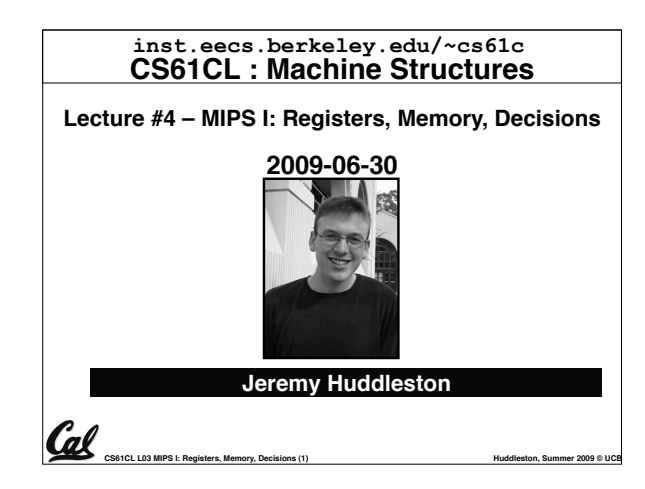

#### **Review**

Cal

- **Data lives in 3 places in memory**
	- **Stack local variables, function parameters**
	- **Heap malloc (don#t forget to free!)**
	- **Static global variables**
- •**Several techniques for managing heap w/ malloc/free: best-, first-, next-fit, slab,buddy**
	- **2 types of memory fragmentation: internal & external; all suffer from some kind of frag.**

**CS61CL L03 MIPS I: Registers, Memory, Decisions (2) <b>Huddleston, Summer 2009 © UCB Huddleston, Summer 2009 © UCB** 

• **Each technique has strengths and weaknesses, none is definitively best**

**Assembly Variables: Registers (1/4)**

**cannot use variables**

**these!**

• **Unlike HLL like C or Java, assembly** 

• **Why not? Keep Hardware Simple** • **Assembly Operands are registers**

**directly into the hardware**

**hardware, they are very fast (faster than 1 billionth of a second)**

• **limited number of special locations built** 

• **operations can only be performed on** 

• **Benefit: Since registers are directly in** 

# **Assembly Language**

- **Basic job of a CPU: execute lots of**  *instructions***.**
- •**Instructions are the primitive operations that the CPU may execute.**
- **Different CPUs implement different sets of instructions. The set of instructions a particular CPU implements is an** *Instruction Set Architecture* **(***ISA***).**
- **Examples: Intel 80x86 (Pentium 4), IBM/ Motorola PowerPC (Macintosh), MIPS, Intel IA64, ...** Cal

**CS61CL L03 MIPS I: Registers, Memory, Decisions (3) All and State and State and Huddleston, Summer 2009 © UCB** 

# **MIPS Architecture**

- **MIPS semiconductor company that built one of the first commercial RISC architectures**
- •**We will study the MIPS architecture in some detail in this class (also used in upper division courses CS 152, 162, 164)**

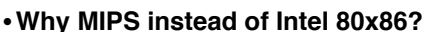

- $\cdot$  MIPS is simple, elegant. Don't want **to get bogged down in gritty details.**
- **MIPS widely used in embedded apps, x86 little used in embedded, and more**

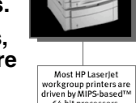

- 
- 

**embedded computers than PCs**

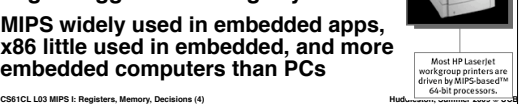

## **Assembly Variables: Registers (3/4)**

• **Registers are numbered from 0 to 31**

**CS61CL L03 MIPS I: Registers, Memory, Decisions (7) <b>Huddleston, Summer 2009 © UCB Huddleston**, Summer 2009 © UCB

- •**Each register can be referred to by number or name**
- **Number references:**
	- **\$0, \$1, \$2, … \$30, \$31**

**CS61CL L03 MIPS I: Registers, Memory, Decisions (8) And All and All and All and Huddleston, Summer 2009 © UCB Assembly Variables: Registers (4/4)** • **By convention, each register also has a name to make it easier to code** •**For now:**  $$16 - $23 \rightarrow $80 - $57$ **(correspond to C variables)**  $$8 - $15$   $\rightarrow$   $$t0 - $t7$ **(correspond to temporary variables) Later will explain other 16 register names** •**In general, use names to make your code more readable**

**CS61CL L03 MIPS I: Registers, Memory, Decisions (5) <b>Huddleston, Summer 2009 © UCB Huddleston, Summer 2009 © UCB** 

- **Assembly Variables: Registers (2/4)** • **Drawback: Since registers are in hardware, there are a predetermined number of them** • **Solution: MIPS code must be very carefully put together to efficiently use registers**
	- **32 registers in MIPS**

 $\mathcal G$ l

- **Why 32? Smaller is faster**
- •**Each MIPS register is 32 bits wide**
	- **Groups of 32 bits called a word in MIPS**

**CS61CL L03 MIPS I: Registers, Memory, Decisions (6) <b>Huddleston, Summer 2009 © UCB Huddleston, Summer 2009 © UCB** 

**C, Java variables vs. registers**

•**In C (and most High Level Languages) variables declared first and given a type**

• **Example: int fahr, celsius; char a, b, c, d, e;** 

- •**Each variable can ONLY represent a value of the type it was declared as (cannot mix and match int and char variables).**
- •**In Assembly Language, the registers have no type; operation determines how register contents are treated**

**CS61CL L03 MIPS I: Registers, Memory, Decisions (9) <b>Huddleston, Summer 2009 © UCB Huddleston, Summer 2009 © UCB** 

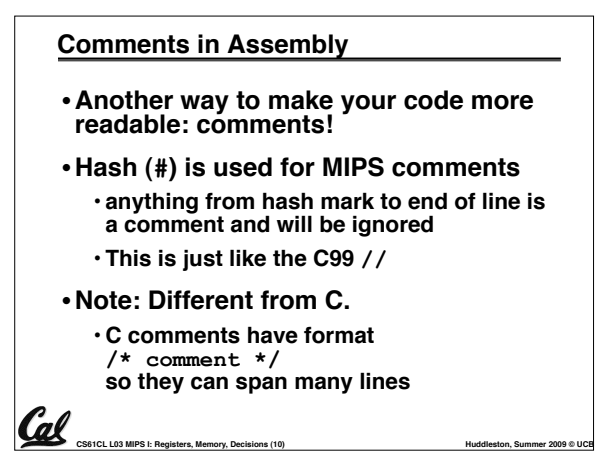

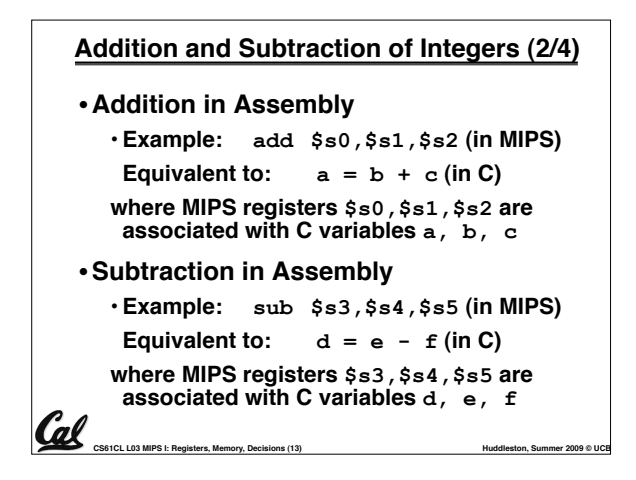

# **Register Zero**

- •**One particular immediate, the number zero (0), appears very often in code.**
- •**So we define register zero (\$0 or \$zero) to always have the value 0; eg**

**add \$s0,\$s1,\$zero (in MIPS)**

 $f = g$  (in C)

**where MIPS registers \$s0,\$s1 are associated with C variables f, g**

•**defined in hardware, so an instruction** 

**add \$zero,\$zero,\$s0**

**CS61CL L03 MIPS I: Registers, Memory, Decisions (16) Huddleston, Summer 2009 © UCB**  *will not do anything!* 

## **Assembly Instructions**

- •**In assembly language, each statement (called an Instruction), executes exactly one of a short list of simple commands**
- **Unlike in C (and most other High Level Languages), each line of assembly code contains at most 1 instruction**
- •**Instructions are related to operations (=, +, -, \*, /) in C or Java**
- •**Ok, enough already…gimme my MIPS!**

**CS61CL L03 MIPS I: Registers, Memory, Decisions (11) Hung and COST COST COST BUCB Huddleston, Summer 2009 © UCB** 

**CS61CL L03 MIPS I: Registers, Memory, Decisions (14) Hung and COST COST COST BUCB Huddleston, Summer 2009 © UCB Addition and Subtraction of Integers (3/4)** • **How do the following C statement? a = b + c + d - e;** • **Break into multiple instructions add \$t0, \$s1, \$s2** *# temp = b + c* **add \$t0, \$t0, \$s3** *# temp = temp + d*  **sub \$s0, \$t0, \$s4** *# a = temp - e* • **Notice: A single line of C may break up into several lines of MIPS.** • **Notice: Everything after the hash mark on each line is ignored (comments)**

## **Immediates**

- •**Immediates are numerical constants.**
- •**They appear often in code, so there are special instructions for them.**
- **Add Immediate:**

**addi \$s0,\$s1,10 (in MIPS)**

**f = g + 10 (in C)**

**where MIPS registers \$s0,\$s1 are associated with C variables f, g** 

•**Syntax similar to add instruction, except that last argument is a number instead of a register.**

**CS61CL L03 MIPS I: Registers, Memory, Decisions (17) Hung and COST COST COST BUCB Huddleston, Summer 2009 © UCB** 

**CS61CL L03 MIPS I: Registers, Memory, Decisions (12) Huddleston, Summer 2009 © UCB MIPS Addition and Subtraction (1/4)** •**Syntax of Instructions: 1 2,3,4 where: 1) operation by name 2) operand getting result ("destination") 3) 1st operand for operation ("source1") 4) 2nd operand for operation ("source2")** •**Syntax is rigid:** • **1 operator, 3 operands** • **Why? Keep Hardware simple via regularity**

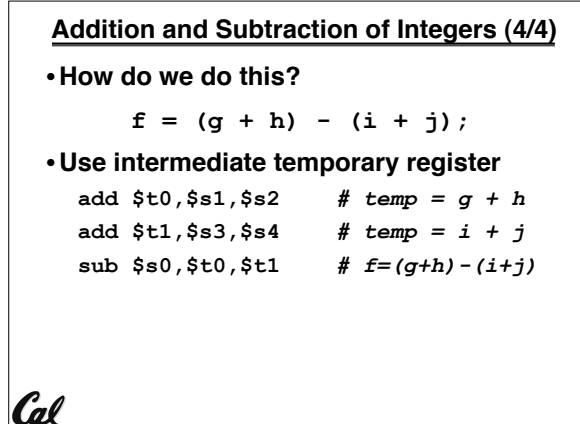

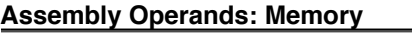

• **C variables map onto registers; what about large data structures like arrays?**

**CS61CL L03 MIPS I: Registers, Memory, Decisions (15) Huddleston, Summer 2009 © UCB** 

- **1 of 5 components of a computer: memory contains such data structures**
- **But MIPS arithmetic instructions only operate on registers, never directly on memory.**
- **Data transfer instructions transfer data between registers and memory:**
	- **Memory to register**

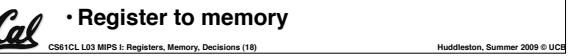

## **Data Transfer: Memory to Reg (1/4)**

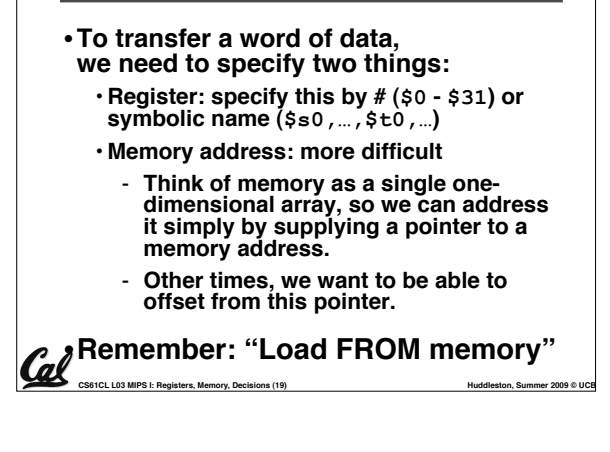

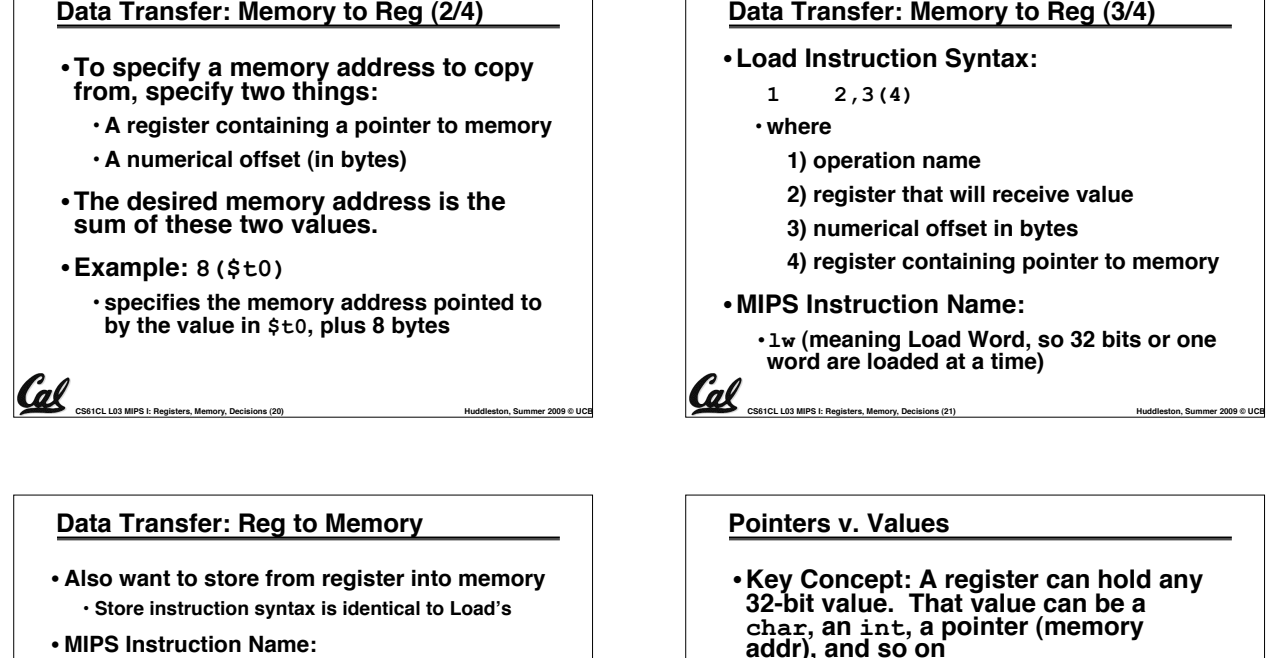

• **MIPS Instruction Name:**

**sw (meaning Store Word, so 32 bits or one word is stored at a time)**

```
• Example: sw $t0,12($s0)
               Data flow
```
**This instruction will take the pointer in \$s0, add 12 bytes to it, and then store the value from register \$t0 into that memory address**

**CS61CL L03 MIPS I: Registers, Memory, Decisions (23) Hung and Constructions Constructions (2009 © UCB Huddleston, Summer 2009 © UCB** 

• **Remember: "Store INTO memory"**

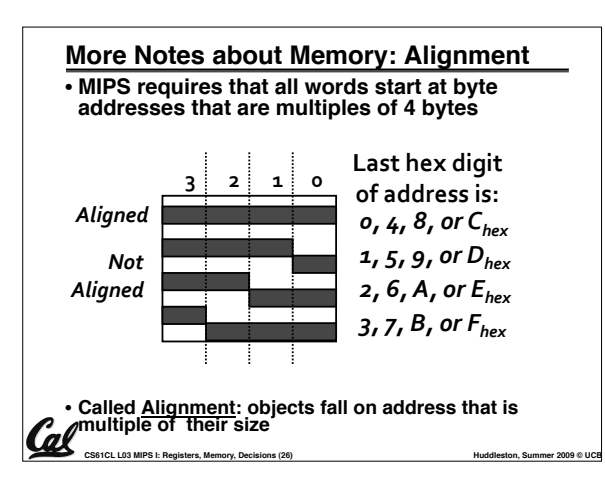

#### **Data Transfer: Memory to Reg (3/4)**

•**Load Instruction Syntax:**

- **1 2,3(4)**
	- **1) operation name**
	- **2) register that will receive value**
	- **3) numerical offset in bytes**
	- **4) register containing pointer to memory**
- **MIPS Instruction Name:**

**that can be added**

• **Don#t mix these up!**

Cal

al

**Role of Registers vs. Memory**

•**lw (meaning Load Word, so 32 bits or one word are loaded at a time)**

• **E.g., If you write: add \$t2,\$t1,\$t0 then \$t0 and \$t1 better contain values** 

• **E.g., If you write: lw \$t2,0(\$t0) then \$t0 better contain a pointer**

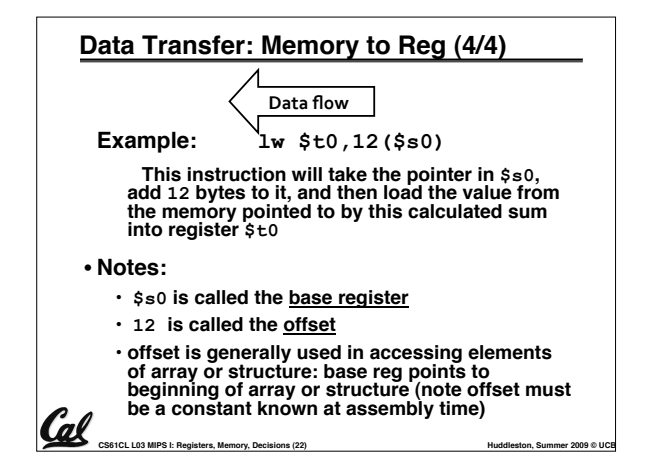

#### **Notes about Memory**

- •**Pitfall: Forgetting that sequential word addresses in machines with byte addressing do not differ by 1.** 
	- **Many an assembly language programmer has toiled over errors made by assuming that the address of the next word can be found by incrementing the address in a register by 1 instead of by the word size in bytes.**
	- **Also, remember that for both lw and sw, the sum of the base address and the offset must be**

**CS61CL L03 MIPS I: Registers, Memory, Decisions (25) <b>Huddleston, Summer 2009 © UCB Huddleston**, Summer 2009 © UCB

**a multiple of 4 (to be word aligned)**

•**What if more variables than registers?** • **Compiler tries to keep most frequently used variable in registers** • **Less common variables in memory: spilling** •**Why not keep all variables in memory?** • **Smaller is faster: registers are faster than memory** • **Registers more versatile:**  - **MIPS arithmetic instructions can read 2, operate on them, and write 1 per instruction**

**CS61CL L03 MIPS I: Registers, Memory, Decisions (24) Hung and Constructions Constructions (2009 © UCB Huddleston, Summer 2009 © UCB** 

**CS61CL L03 MIPS I: Registers, Memory, Decisions (27) Hung and COST COST COST BUCB Huddleston, Summer 2009 © UCB** - **MIPS data transfer only read or write 1 operand per instruction, and no operation**

## **Administrivia**

- **HW2 due tomorrow.**
- **HW3 is up.**

Cal

- •**Proj1 will be up soon… start early**
- •**Future "Wednesday" assignments will be moved to Thursday due dates.**
- **Check the newsgroup often and ask there for help.**

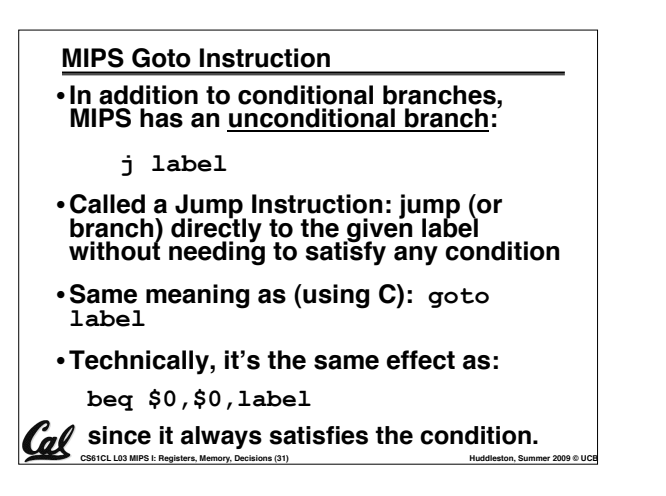

**CS61CL L03 MIPS I: Registers, Memory, Decisions (28) <b>Huddleston, Summer 2009 © UCB Huddleston**, Summer 2009 © UCB

# **CS61CL L03 MIPS I: Registers, Memory, Decisions (34) Huddleston, Summer 2009 © UCB Loops in C/Assembly (1/3)** •**Simple loop in C; A[] is an array of ints do { g = g + A[i];**   $i = i + j;$ **} while (i != h);**  • **Rewrite this as:** Loop:  $g = g + A[i];$  $i = i + j;$ **if (i != h) goto Loop;** • **Use this mapping: g, h, i, j, base of A \$s1, \$s2, \$s3, \$s4, \$s5**

#### **So Far...**

Cal

- **All instructions so far only manipulate data…we#ve built a calculator of sorts.**
- •**In order to build a computer, we need ability to make decisions…**
- **C (and MIPS) provide labels to support "goto" jumps to places in code.**

**CS61CL L03 MIPS I: Registers, Memory, Decisions (29) Huddleston, Summer 2009 © UCB** 

• **C: Horrible style; MIPS: Necessary!**

# **MIPS Decision Instructions** • **Decision instruction in MIPS: beq register1, register2, L1 beq is "Branch if (registers are) equal" Same meaning as (using C): if (register1==register2) goto L1**  • **Complementary MIPS decision instruction bne register1, register2, L1 bne is "Branch if (registers are) not equal" Same meaning as (using C): if (register1!=register2) goto L1** • **Called conditional branches**

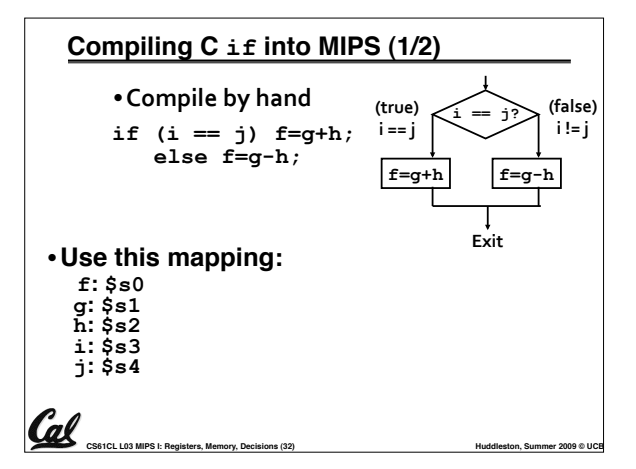

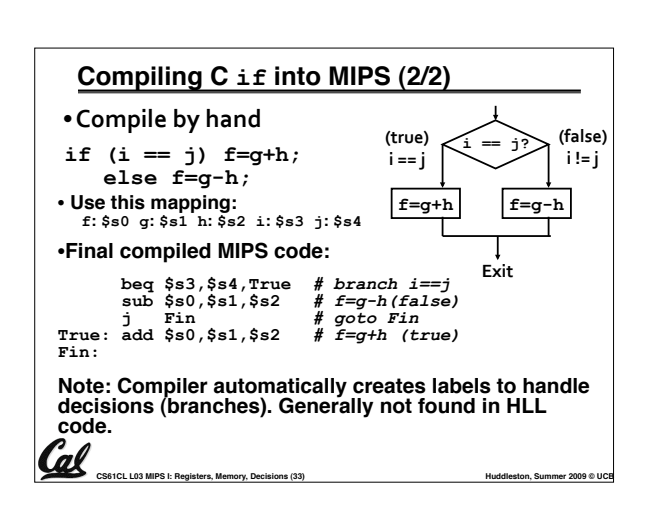

**CS61CL L03 MIPS I: Registers, Memory, Decisions (30) Huddleston, Summer 2009 © UCB** 

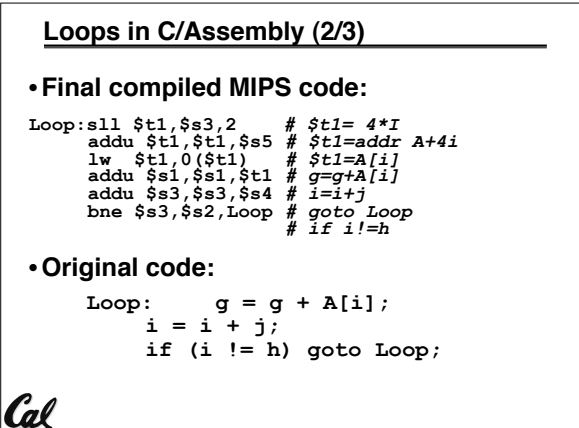

**CS61CL L03 MIPS I: Registers, Memory, Decisions (35) Huddleston, Summer 2009 © UCB** 

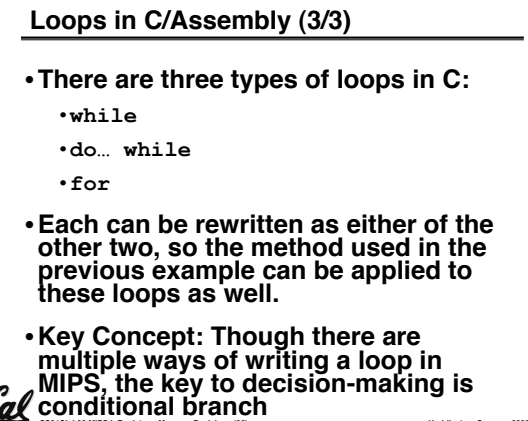

**CS61CL L03 MIPS I: Registers, Memory, Decisions (36) Hung and COST COST COST BUGGERS IN A LOCAL COST COST BUGGERS** 

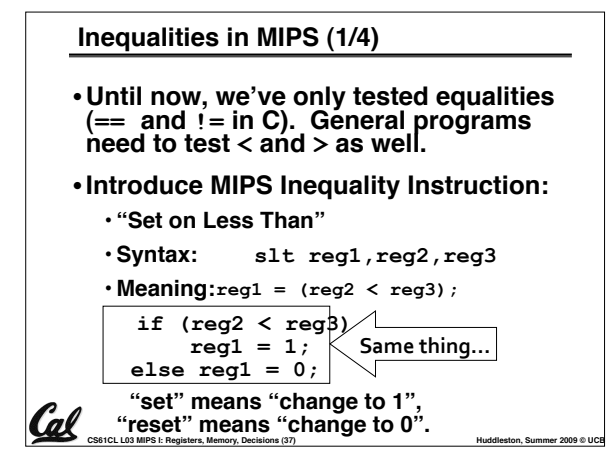

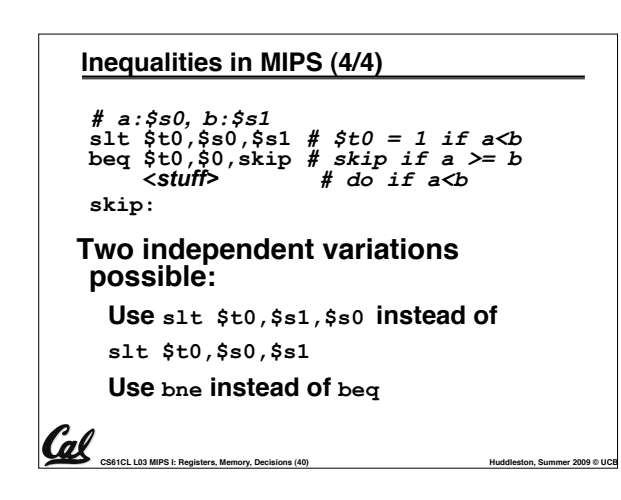

## **"And in Conclusion…"**

- **Memory is byte-addressable, but lw and sw access one word at a time.**
- **A pointer (used by lw and sw) is just a memory address, we can add to it or subtract from it (using offset).**
- **A Decision allows us to decide what to execute at run-time rather than compile-time.**
- **C Decisions are made using conditional statements within if, while, do while, for.**
- **MIPS Decision making instructions are the conditional branches: beq and bne.**

**ods M. pp. bne, bne, j beg, beg, beg, beg, beg, beg, by and a series of the memory, and a series of the series of the summer 2009 © UCB CS61CL L03 MIPS I: Registers, Memory, Decisions (44) <b>Huddleston, Summer 2009 © UCB** • **New Instructions:**

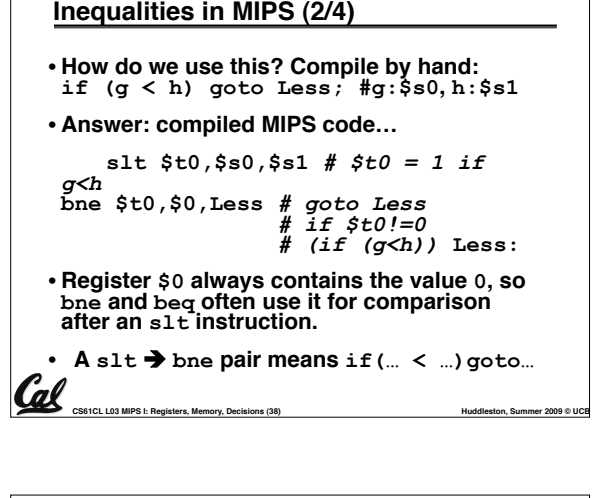

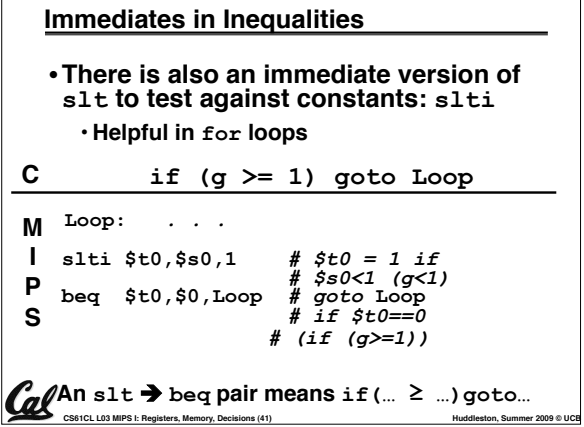

## **Inequalities in MIPS (3/4)**

- **Now we can implement**  $\lt$ , **but how do we implement**  $\gt$ ,  $\leq$  and  $\geq$  ?
- •**We could add 3 more instructions, but:**

**CS61CL L03 MIPS I: Registers, Memory, Decisions (39) Huddleston, Summer 2009 © UCB** 

• **MIPS goal: Simpler is Better**

- **Can we implement ! in one or more instructions using just slt and branches?**
	- **What about >?**
	- **What about "?**

Cal

# **CS61CL L03 MIPS I: Registers, Memory, Decisions (42)**  Hundaleston, Summer 2009 © UCB **"And in Conclusion…"** •**In MIPS Assembly Language:** • **Registers replace C variables** • **One Instruction (simple operation) per line** • **Simpler is Better** • **Smaller is Faster** • **New Instructions: add, addi, sub** • **New Registers: C Variables: \$s0 - \$s7 Temporary Variables: \$t0 - \$t9 Zero: \$zero**

## **"And in conclusion…"**

- •**To help the conditional branches make decisions concerning inequalities, we introduce: "Set on Less Than" called slt, slti, sltu, sltiu**
- •**One can store and load (signed and unsigned) bytes as well as words with lb, lbu**
- **Unsigned add/sub don#t cause overflow**

• **New MIPS Instructions: sll, srl, lb, lbu slt, slti, sltu, sltiu addu, addiu, subu**

## **Bonus slides**

- •**These are extra slides that used to be included in lecture notes, but have been moved to this, the "bonus" area to serve as a supplement.**
- •**The slides will appear in the order they would have in the normal presentation**

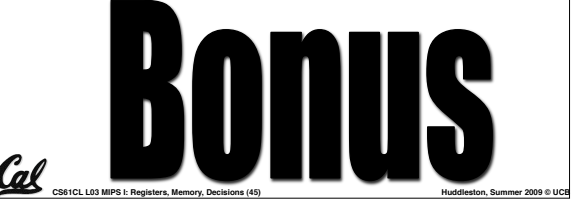

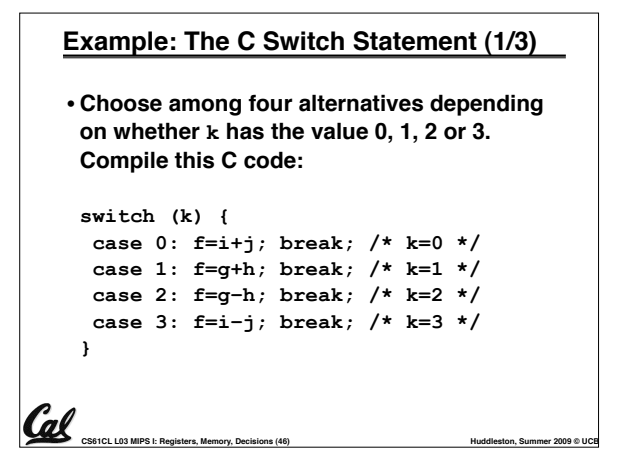

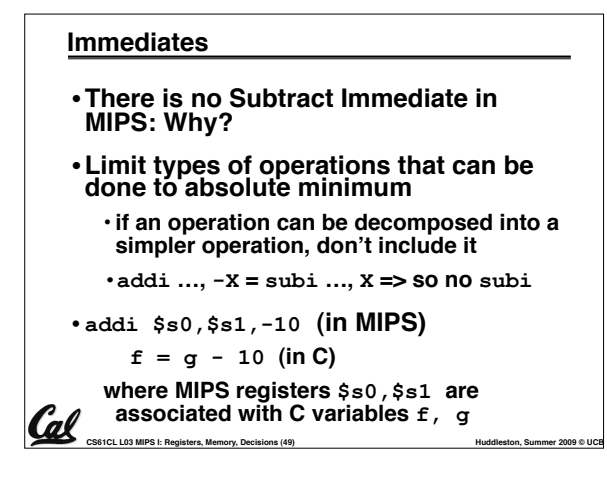

# **Compilation with Memory** •**What offset in lw to select A[5] in C?**

- • **4x5=20 to select A[5]: byte v. word**
- **Compile by hand using registers:**  $q = h + A[5]$ ;
	- **g: \$s1, h: \$s2, \$s3: base address of A**
- **1st transfer from memory to register:**

```
lw $t0,20($s3) # $t0 gets 
A[5]
```
 $\cdot$  **Add 20** to  $\frac{2}{3}$  **to select A**[5]**, put into**  $\frac{2}{3}$  to

**CS61CL L03 MIPS I: Registers, Memory, Decisions (52) Huddleston, Summer 2009 © UCB add \$s1,\$s2,\$t0** *# \$s1 = h+A[5]* **CS61CL L03 MIPS I: Registers, Memory, Decisions (53) Huddleston, Summer 2009 © UCB**  • **Next add it to h and place in g**

```
Example: The C Switch Statement (2/3)
  •This is complicated, so simplify.
  • Rewrite it as a chain of if-else 
   statements, which we already know 
   how to compile:
     if(k==0) f=i+j; 
        else if(k==1) f=g+h; 
          else if(k==2) f=g–h; 
            else if(k==3) f=i–j; 
  • Use this mapping:
       f:$s0, g:$s1, h:$s2, 
      i:$s3, j:$s4, k:$s5
Cal
```
**CS61CL L03 MIPS I: Registers, Memory, Decisions (47) Hung and Constructions Constructions (47) Huddleston, Summer 2009 © UCB** 

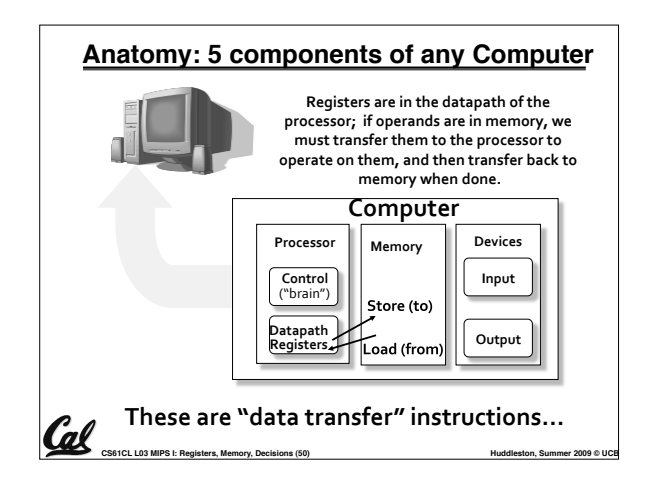

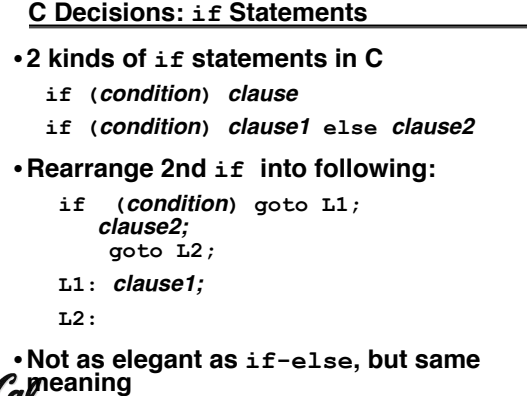

# **Example: The C Switch Statement (3/3)** • **Final compiled MIPS code:**<br>bne  $$s5, $0, L1$  # branch  $k!=0$ <br>add  $$s0, $s3, $s4$  # $k==0$  so  $f=i+j$ Lead of case so Exit<br>
Lead of case so Exit<br>
Lead of case so Exit<br>
Lead of case so Exit<br>
Lead of  $\frac{1}{2}$ <br>
and  $\frac{1}{2}$ <br>
and  $\frac{1}{2}$ <br>
and  $\frac{1}{2}$ <br>
and  $\frac{1}{2}$ <br>  $\frac{1}{2}$ <br>
Lead  $\frac{1}{2}$ <br>
Exit<br>
Lead  $\frac{1}{2}$ <br>
Lead Cal **CS61CL L03 MIPS I: Registers, Memory, Decisions (48) Hung and COST COST COST BUCB Huddleston, Summer 2009 © UCB**

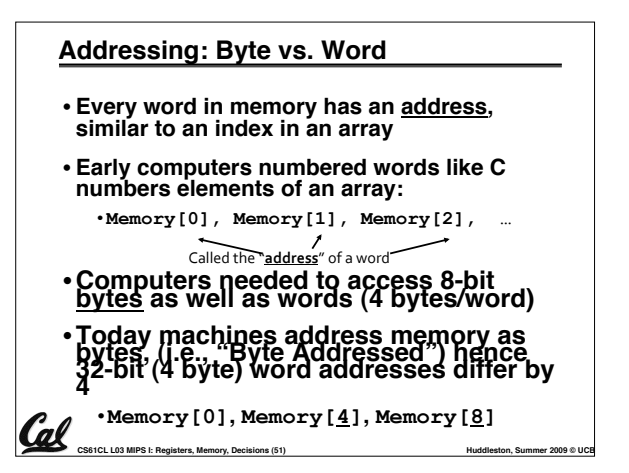

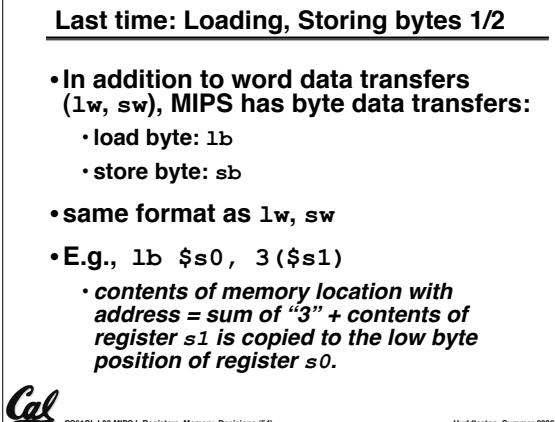

**CS61CL L03 MIPS I: Registers, Memory, Decisions (54) Huddleston, Summer 2009 © UCB** 

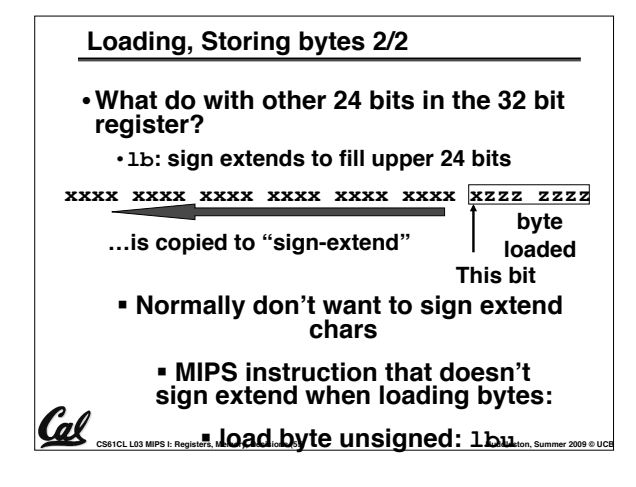

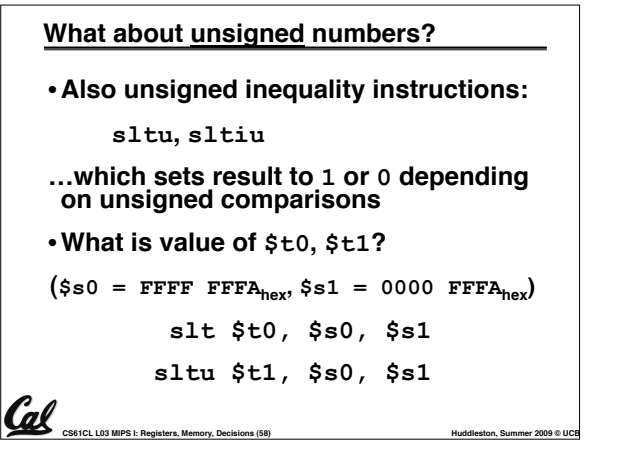

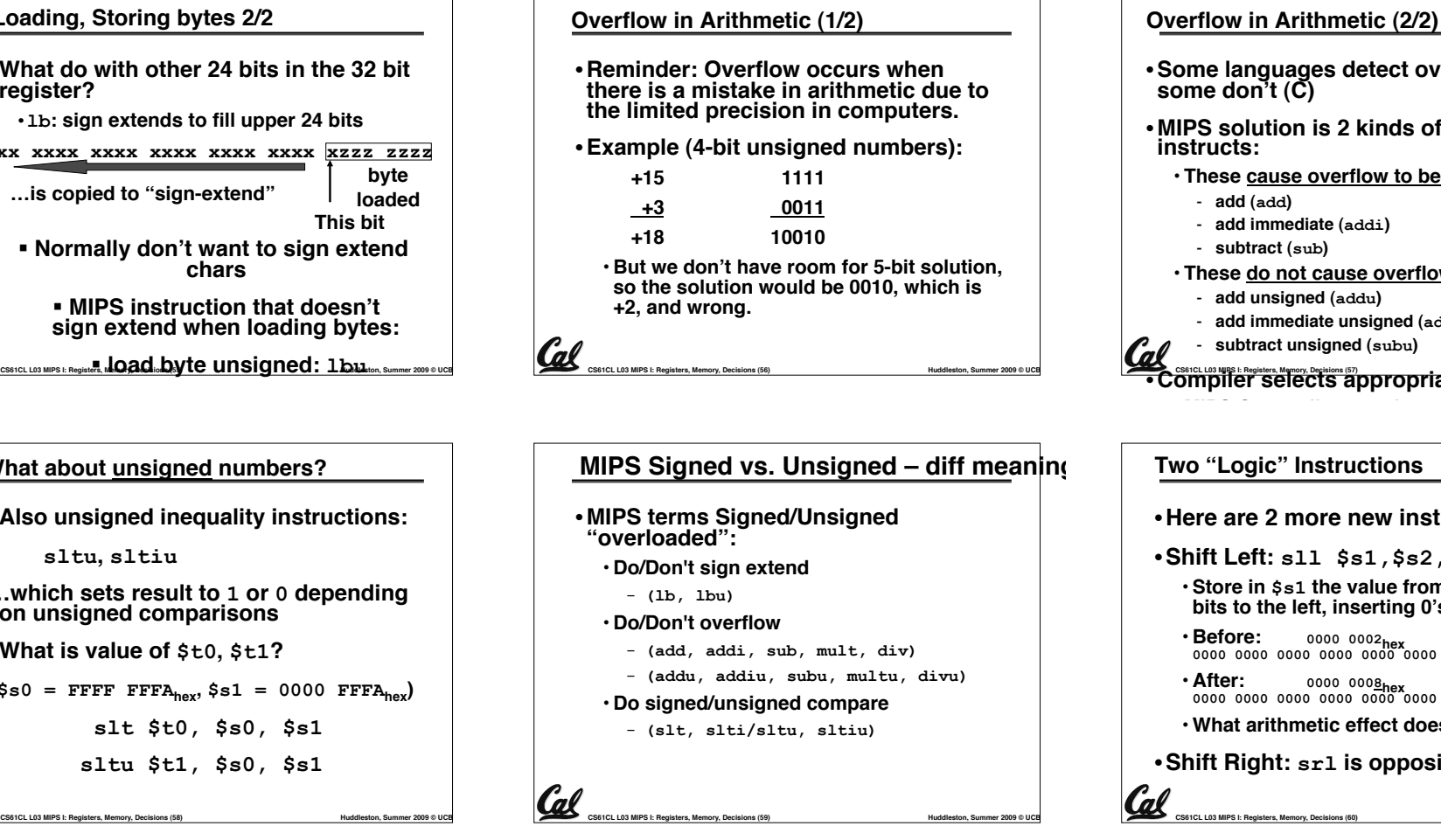

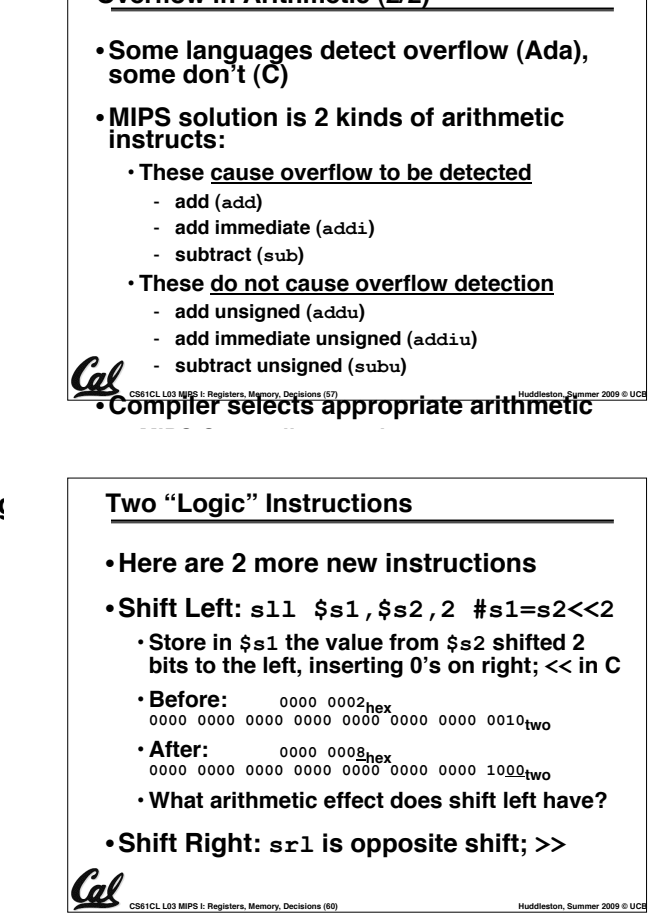